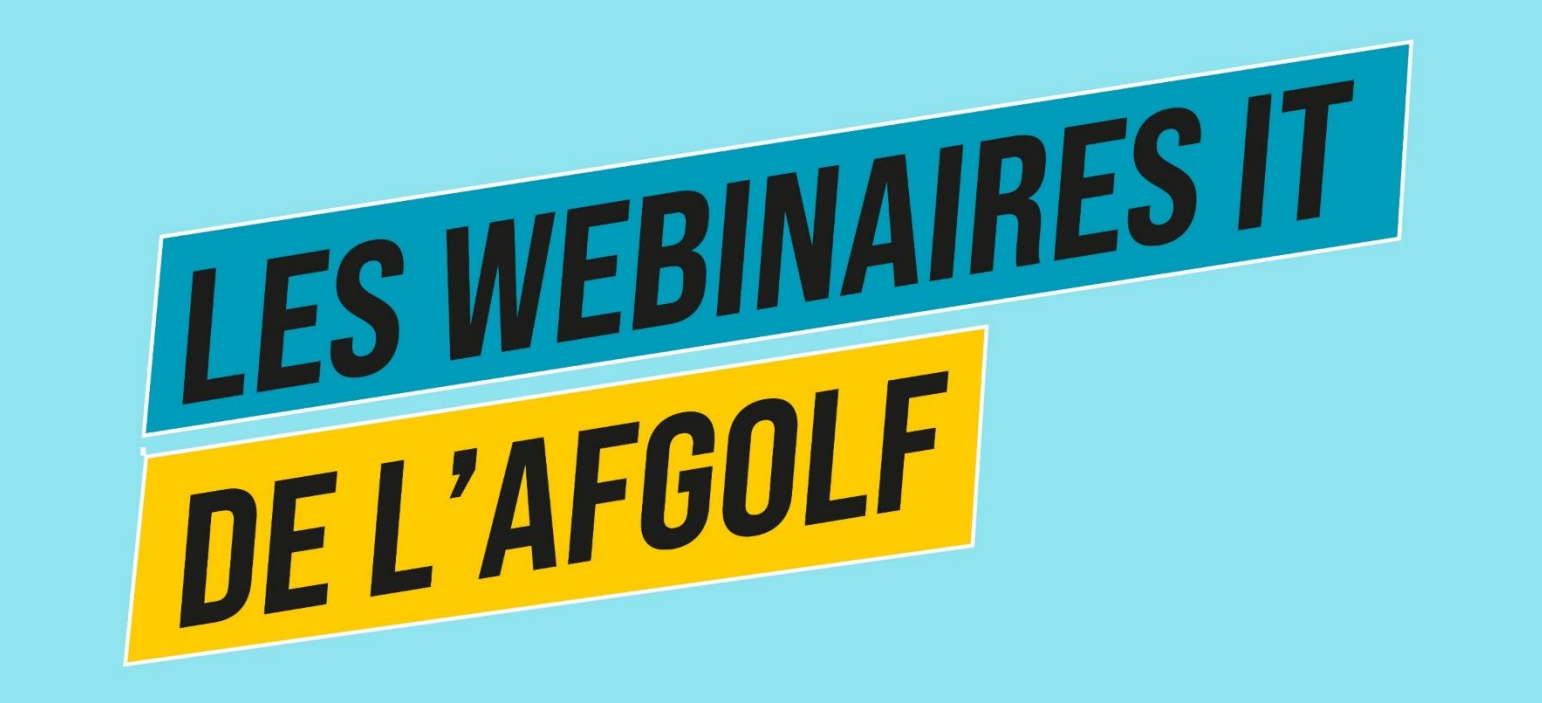

#4 golf virtuel

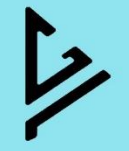

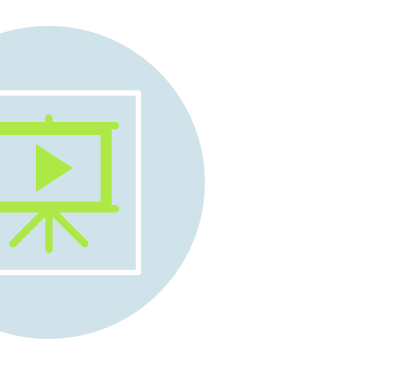

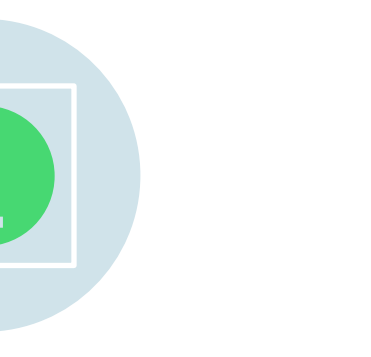

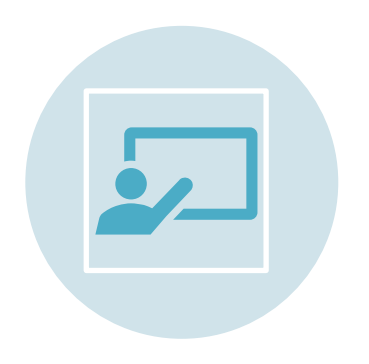

### FORMATIONS

SESSIONS D'INFORMATION

18 AVRIL & 26 AVRIL

2 modules (base et avancé)

Just Golf Golf Virtuel

**Webinaires** 

Séquence vidéo

**TUTORIELS** 

ENVOI RÉGULIER VERS LES CLUBS

Sujets variés issus des

questions des clubs

ENVOI RÉGULIER VERS LES CLUBS

TIPS

Sujets variés issus des questions des clubs

2/3 pages explicatives

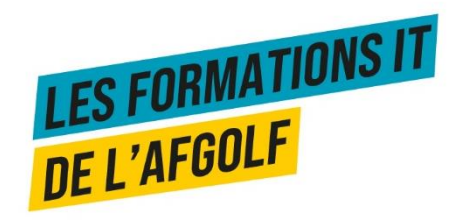

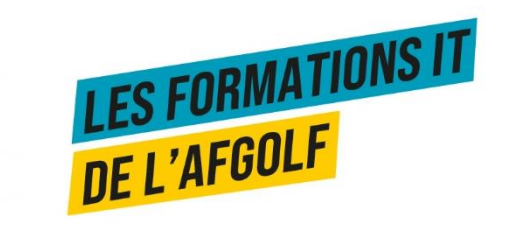

# Introduction & contexte

# Objectifs enquête golf virtuel

- **Cartographier** les offres de golf virtuel dans les clubs en Wallonie et à Bruxelles, et comprendre vos attentes et besoins.
- **Chiffrer** les installations.
	- Par « golf virtuel », nous entendons actuellement toutes les installations d'entrainement avec assistance informatique proposées par les clubs affiliés, telles que :
		- Trackman,
		- Top Tracers,
		- ou autrement nommé « simulateurs ».
- **Définir** si des **développements** de fonctionnalités de réservations ou gestion de données sont nécessaires.

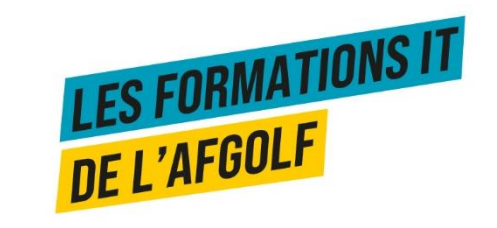

# Méthode enquête golf virtuel

- **Enquête** auprès des clubs affiliés à l'AFGolf
	- **Lancement :** 27 juin 2023
	- **Rappel :** 7 juillet 2023
	- **Clôture :** 15 juillet 2023
- **Destinataires** :
	- Secrétariats des Clubs,
	- Managers
	- Directeurs
- **Questionnaire** Google forms

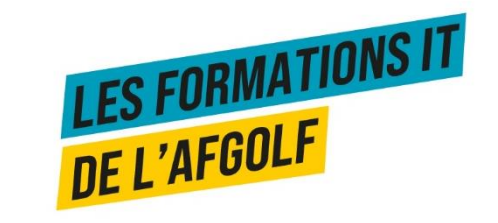

# 18 Réponses

- Avernas
- Brussels Drohme Golf Club
- Fagnes
- Florennes
- Golf Club Enghien
- Golf de Liège-Gomzé
- Golf de Rigenée
- Golf de Rougemont
- Golf Découverte Virton
- Golf du Haras
- Golf Henri-Chapelle
- Golf La Bruyère
- L'Empereur
- Liège-Bernalmont
- Mont Garni Golf Club
- Royal Amicale Anderlecht Golf Club
- Sept Fontaines (2 réponses)

Les répondants sont localisés dans toute les provinces de la Wallonie et à Bruxelles

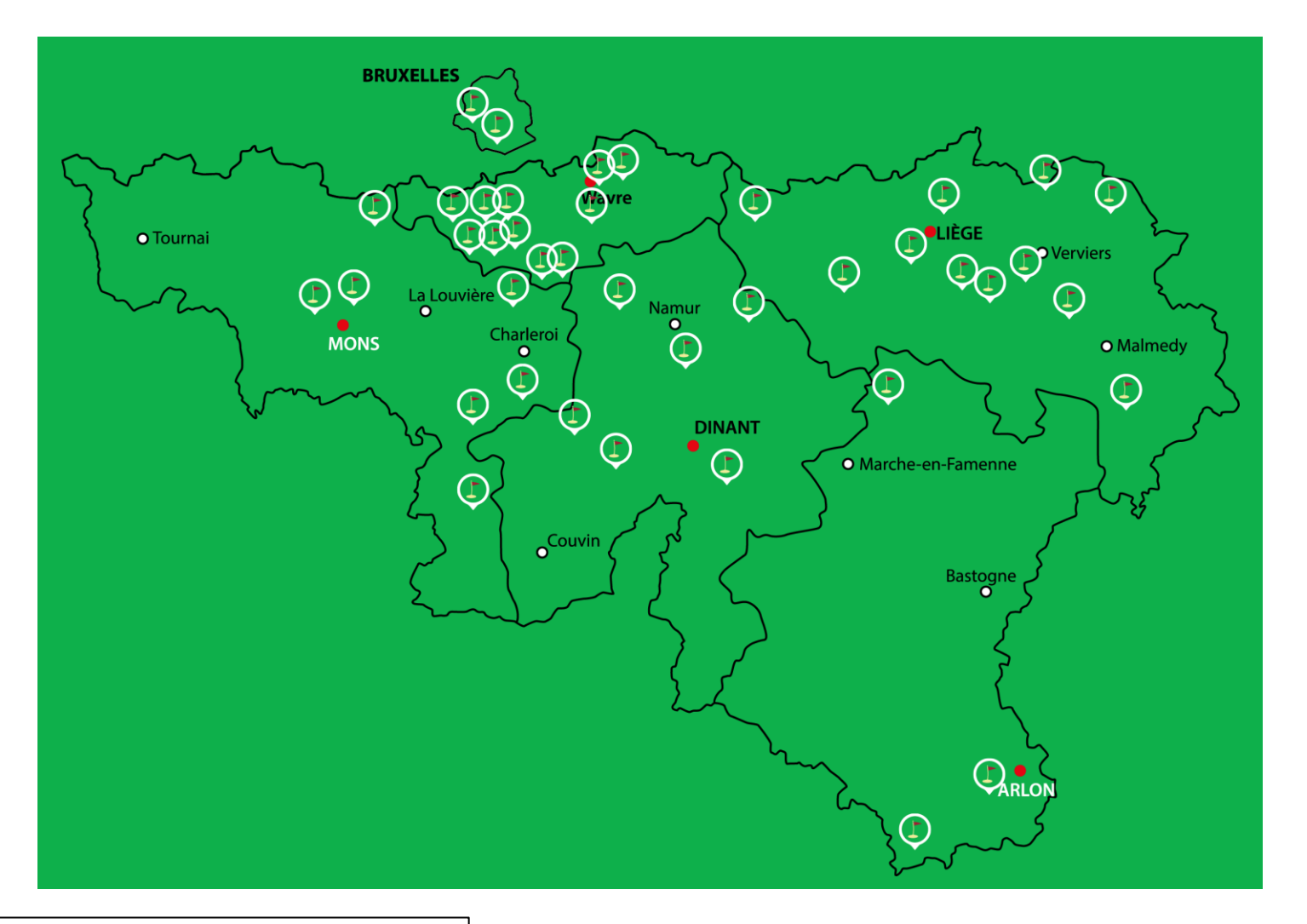

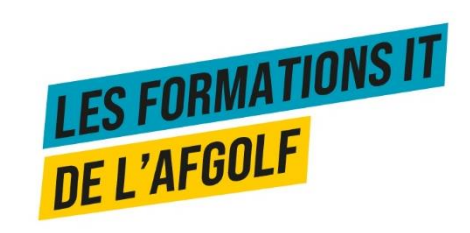

# Profil des répondants

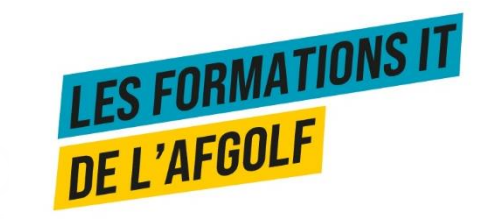

# Profil des répondants

Fonction de la personne qui remplit le formulaire

### 18 réponses

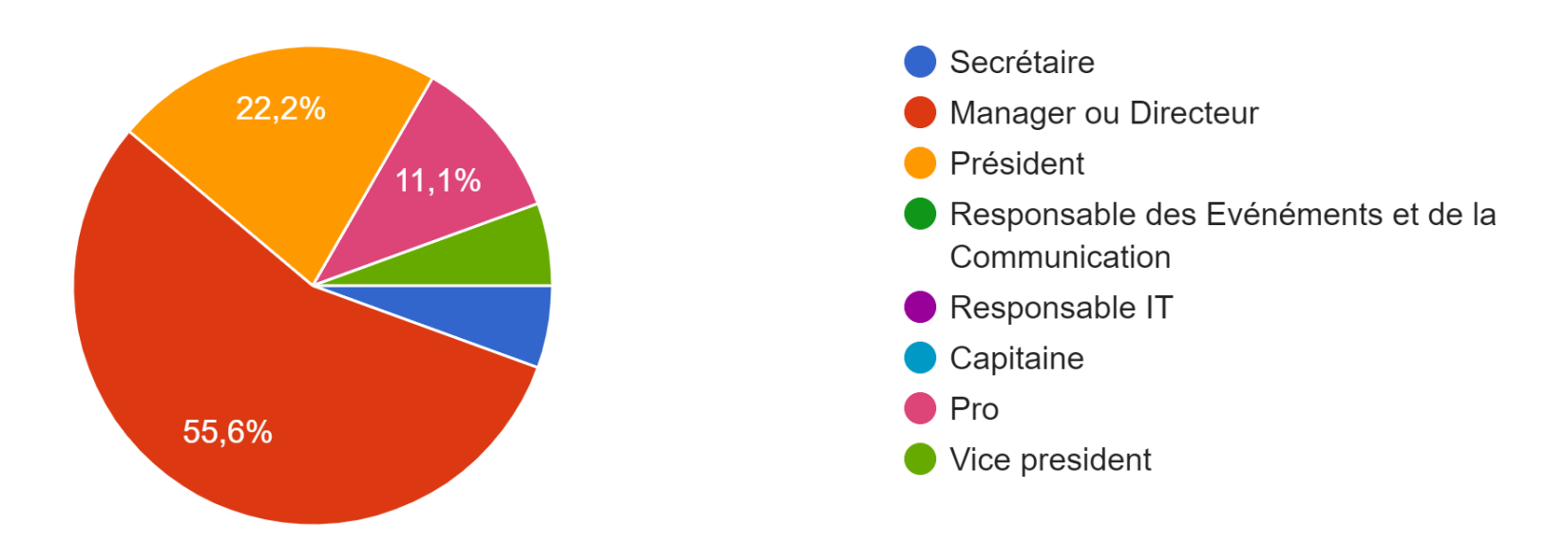

Les répondants sont principalement des figures clés dans la gestion des clubs

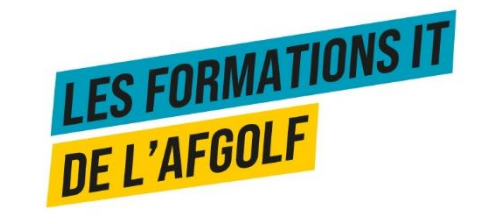

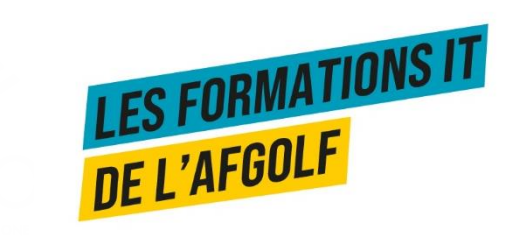

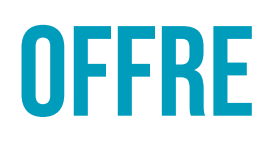

# Disponibilité de simulateur

Votre club dispose-t-il d'un golf virtuel ou simulateur (trackman, toptracer, ...) ? 18 réponses

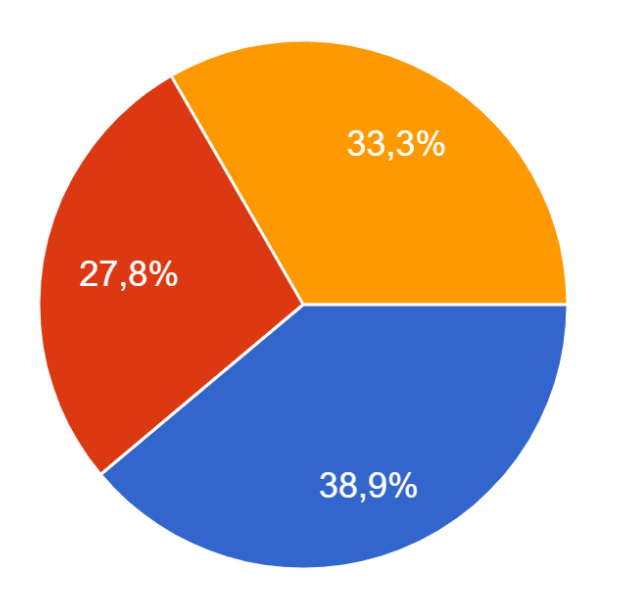

 $\bullet$  Oui

Non mais nous sommes dans la réfléxion d'acquisition et aimerions répondre aux questionnaire

Cette enquête ne me concerne pas

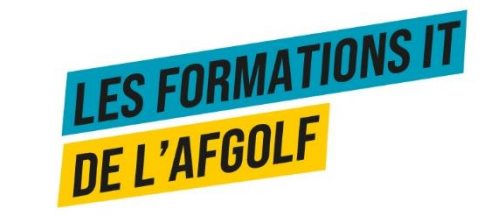

# Matériel mis à disposition

- **Virton & Enghien & Liège Gomzé**
	- Trackman
- **Brussels** 
	- TrackMan-Range, les 36 tapis extérieurs peuvent utilisé, 4 écrans, les autres places avec téléphone, ou Ipad
- **Anderlecht** 
	- Trackman III indoor & outdoor (full licence)
- **Sept Fontaines** 
	- Flightscope
- **Haras** 
	- Toptracer

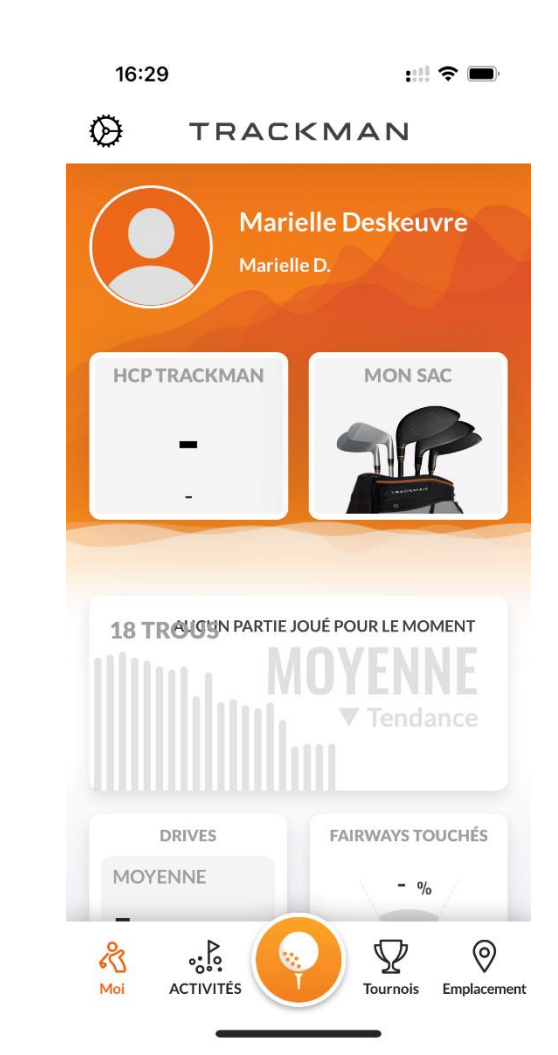

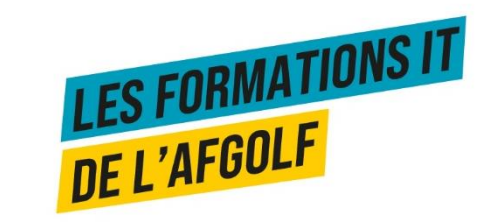

# Matériel mis à disposition

Votre club dispose de combien de stations de Trackman, Toptracer ou autre simulateur ?

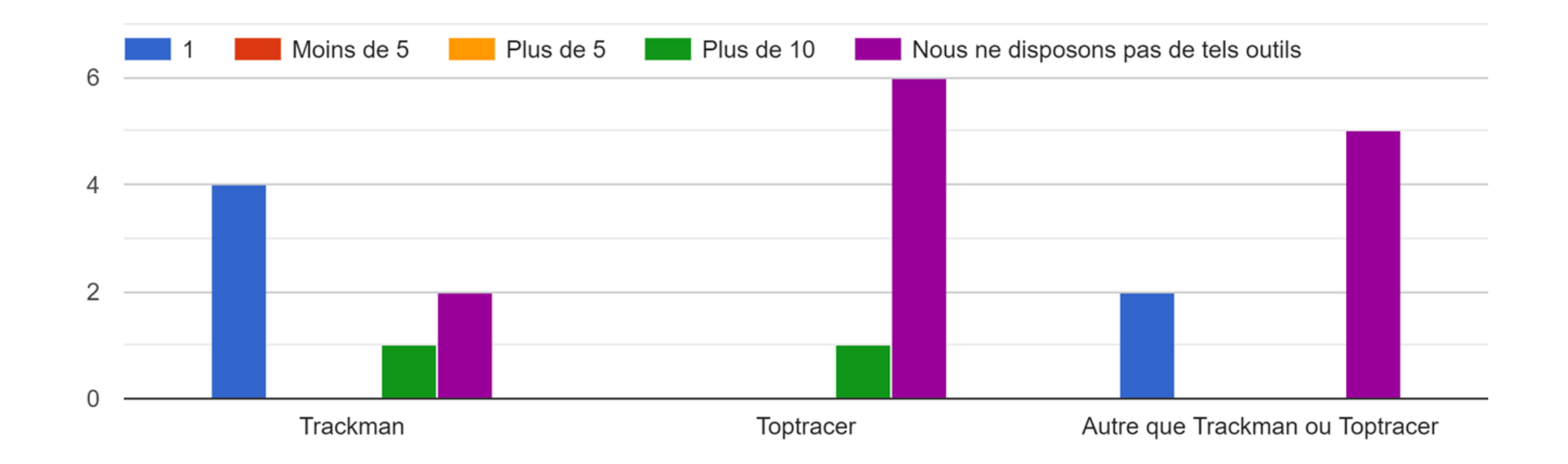

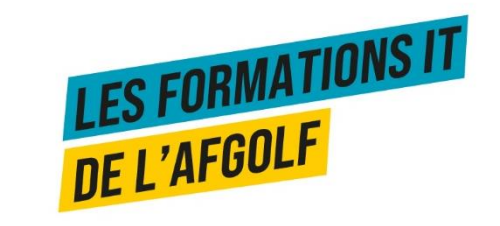

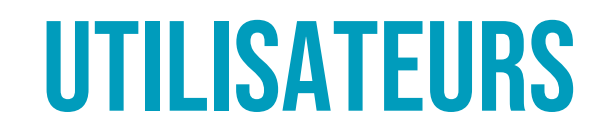

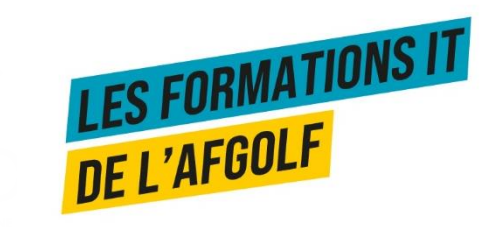

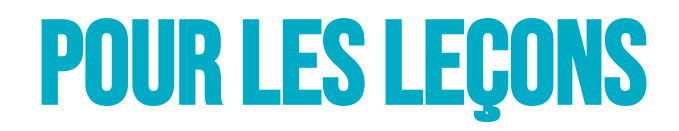

Ce matériel est-il uniquement disponible dans le cadre de leçon ? 12 réponses

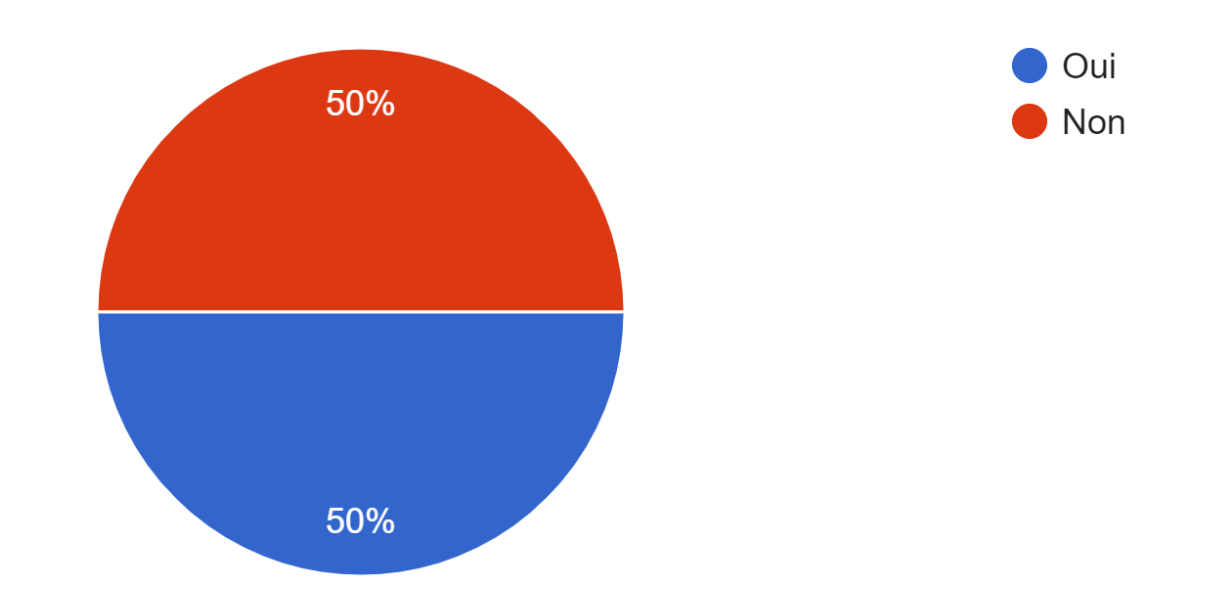

Le matériel n'est pas uniquement disponible pour les leçons, ce qui suggère une utilisation plus étendue pour l'entraînement ou le divertissement.

![](_page_13_Picture_4.jpeg)

![](_page_14_Picture_0.jpeg)

Qui a accès à votre matériel de golf virtuel ou simulateur? 12 réponses

![](_page_14_Figure_2.jpeg)

Le matériel est accessible à un large éventail d'utilisateurs, incluant les membres, invités,<br>visiteurs, et même les non-membres. Ce qui élargit l'accessibilité aux ressources du club visiteurs, et même les non-membres. Ce qui élargit l'accessibilité aux ressources du club.

![](_page_14_Picture_4.jpeg)

![](_page_15_Picture_0.jpeg)

# Gestion des réservations

# Gestion actuelle des réservations

- **Virton** 
	- Système de réservation extérieure (l'intégration à i-golf comme un parcours pourrait être intéressant)
- **Brussels** 
	- Par le secrétariat, puis manuel avec des panneaux "réserve"
- **Anderlecht** 
	- Via téléphone ou via website (nous développons actuellement un produit en interne)
- **Enghien & Liège Gomzé & Liège Bernalmont** 
	- Par l'intermédiaire du Pro
- **Rougemont** 
	- Nous avons juste un Trackmann mais sommes dans la réflexion pour placer des simulateurs complets accessibles à la réservation
- **Haras** 
	- Secretariat ou responsables via GSM
- **Sept Fontaines** 
	- Pas de réservations

![](_page_16_Picture_15.jpeg)

## Besoin de matériel

Etes-vous en recherche d'un software spécifique de réservation pour les appareils virtuels? 12 réponses

![](_page_17_Figure_2.jpeg)

![](_page_17_Figure_3.jpeg)

![](_page_17_Picture_4.jpeg)

![](_page_18_Picture_0.jpeg)

![](_page_18_Picture_1.jpeg)

### Étape 1: Ajouter un lieu de Golf Virtuel (=GV) en tant qu'organisation (non-golfeur)

- a) Ajouter un lieu de Golf Virtuel en tant qu'organisation.
- b) Attribuer au lieu le type de membre 'Visiteur' ou 'Guest'.

![](_page_19_Picture_11.jpeg)

![](_page_20_Picture_38.jpeg)

- 2. Cochez la case 'lieu de golf virtuel'
- 3. Date de début et date de fin
- 4. Initiales nom
- 5. E-mail
- 6. Ordre de GV

![](_page_20_Picture_39.jpeg)

**3** Sauver

![](_page_21_Picture_6.jpeg)

### Répétez ce processus jusqu'à ce que tous les GV souhaités aient été ajoutés. (processus = ajouter comme organisation + configuration Teacher)

![](_page_22_Picture_7.jpeg)

![](_page_23_Picture_34.jpeg)

#### $\equiv$  i-Golf

i-Pro. Configuration. Calendrier. Générer calendrier

#### i-Pro: génération calendrier

#### Générer calendrier

![](_page_24_Picture_59.jpeg)

Lorsque le calendrier est (1) **généré**, il est automatiquement et immédiatement public. Vous pouvez toujours (2) **modifier** le calendrier existant. Vous pouvez décider quelles heures/jours/semaines sont publiques, privées et inaccessibles et si cela s'applique à tous les golfeurs ou à certains d'entre eux.

### **Étape 4: Configurer le calendrier du lieu de Golf Virtuel**

- 1. Générer le(s) calendrier(s)
- 2. Modifier si nécessaire

![](_page_24_Picture_60.jpeg)

### Manuel d'utilisation

![](_page_25_Picture_8.jpeg)

![](_page_25_Picture_2.jpeg)

![](_page_26_Picture_0.jpeg)

## **APPLICATION**

### **Réservation via BEgolf**

![](_page_27_Picture_1.jpeg)

国

 $\overline{\mathbb{O}}$ 

圖

鼺

 $\mathcal{P}$ 

![](_page_28_Picture_52.jpeg)

### يستنبر vation  $\times$ sv 02 uillez indiquer **jusqu"à quelle heure** et avec **combien de joueurs** vous voudriez suivre la leçon. ntrôlez aussi si **vos données personnelles** sont correctes et complètes. e /04/2024 ure Jusqu"au 00: 09:30 10:00 10:30 11:00 494 30 04 80 lisr istof.beerens@infserv.com emarque - Money est ISB Money: € 0,80 Solde depuis 08/03/2024 13:30

iser mon BE-money

nnuler votre réservation Confirmer les données et fixer le prix

![](_page_29_Picture_0.jpeg)

## Conclusions & suivi

### Conclusions

- **Utilisation variée du Golf Virtuel** :
	- Plusieurs clubs sont équipés ou envisagent d'acquérir des technologies de golf virtuel comme **Trackman** 
		- ➢ intérêt croissant pour l'intégration de la technologie dans les activités de golf traditionnelles.
- **Accessibilité étendue** :
	- Le matériel de golf virtuel n'est pas limité aux leçons mais est également accessible pour un usage plus général, y compris par des non-membres
		- $\triangleright$  une ouverture vers une démocratisation de l'accès aux installations de golf virtuel.
- **Diversité des utilisateurs** :
	- Les installations sont accessibles à une large gamme d'utilisateurs, y compris les membres, les invités, et les non-membres
		- ➢ peut augmenter l'utilisation des installations et générer des revenus supplémentaires.

![](_page_30_Picture_10.jpeg)

![](_page_31_Picture_0.jpeg)

### **IT**

- **Développement d'une solution de réservation :**
	- Poursuivre le développement
		- $\triangleright$  Facilitation de la gestion des réservations
		- ➢ Intégration des fonctionnalités adaptées aux besoins spécifiques des clubs et des utilisateurs.

### **Clubs**

- **Promotion de l'accessibilité :**
	- Encourager la promotion à l'accessibilité des installations auprès d'un public plus large, y compris les nonmembres et les débutants
		- $\triangleright$  Maximiser l'utilisation et l'engagement.
- **Intégration avec d'autres services :**
	- Envisager l'intégration de la solution de réservation avec d'autres services offerts par les clubs, tels que les réservations de cours, d'événements et de services de restauration
		- ➢ Améliorer l'expérience des utilisateurs

![](_page_31_Picture_13.jpeg)

# Possibilité d'Intégration d'acteurs extérieurs

![](_page_32_Picture_1.jpeg)

# Intégration d'acteurs extérieurs

### **Inconvénients**

- Concurrence pour les clubs de golf
- Dilution de la marque
- Qualité des infrastructures
- Altération de l'expérience de golf diminuée

### **Avantages**

- Élargissement du marché
- Augmentation de la visibilité
- Accès en toute saison

### **Suivi AFGolf**

- **Étude de Marché** pour évaluer la demande potentielle dans la région Wallonie Bruxelles
- **Etablir des Partenariats Stratégiques** avec des établissements existants qui bénéficient déjà d'une bonne fréquentation et qui compléteraient l'offre de golf virtuel
- Créer des Offres/Programmes Combinés qui pourraient inclure des sessions de simulateur avec<br>des leçons au club pour encourager les visiteurs des simulateurs à devenir membres du club.<br>Proposer que certaines étapes de Jus des leçons au club pour encourager les visiteurs des simulateurs à devenir membres du club. Proposer que certaines étapes de Just Golf puissent se faire dans des entités extérieures (ex : Theory).

![](_page_33_Picture_14.jpeg)

![](_page_34_Picture_0.jpeg)

### A BIENTÔT POUR D'AUTRES WEBINAIRES

Marielle Deskeuvre [marielle.deskeuvre@afgolf.be](mailto:marielle.deskeuvre@afgolf.be) 0478 16 19 11

![](_page_34_Picture_3.jpeg)